コピーして増やすのはホワイトボード側で行うと簡単です

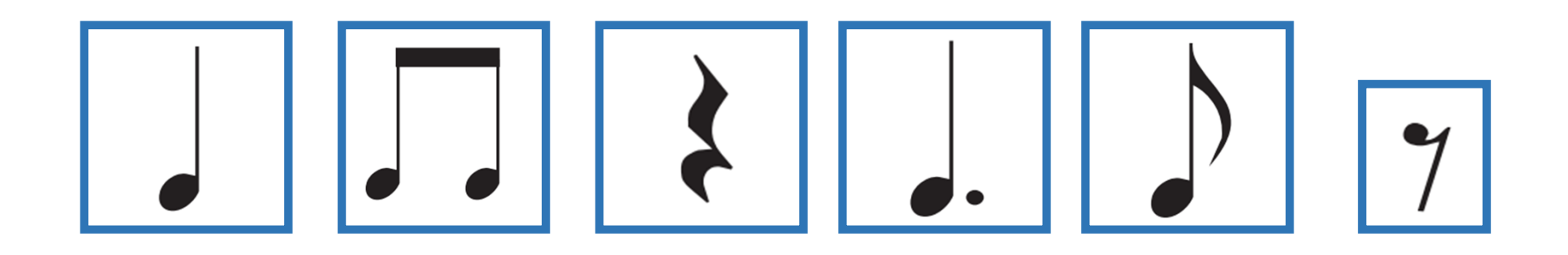